# **INTERFACES GRÁFICAS DE USUARIO EN EL APRENDIZAJE EN LÍNEA**

# **GRAPHICAL USER INTERFACES IN ONLINE LEARNING**

M. Moctezuma Flores<sup>1</sup> J. Cuellar González<sup>2</sup> J. Reyes García<sup>3</sup> J. F. Solórzano Palomares<sup>4</sup>

#### **RESUMEN**

**El objetivo de esta propuesta es realizar aportaciones que mejoren la enseñanza mediante el uso de metodologías y recursos didácticos basados en ambientes gráficos. Para ello, se emplea la herramienta de software matemático Matlab ® que proporciona un entorno para el desarrollo de interfaces gráficas de usuario, GUIDE (Graphical User Interface Development Environment), con el cual se manipulan objetos gráficamente, y se pueden diseñar aplicaciones que son flexibles y didácticamente valiosas. En un ambiente gráfico, el alumno podrá realizar experimentos y observar el comportamiento de variables mediante la manipulación de botones, barras de control y ventanas de gráficas. El alumno no escribirá instrucciones en ventanas de comandos, ya que el propósito no es que el alumno programe ecuaciones y algoritmos. Se pretende que al alumno emplee herramientas de software cuya interacción pueda orientarlo hacia una actitud reflexiva en el análisis de fenómenos, y que ello promueva el aprendizaje autónomo. Se presenta un conjunto de proyectos/prácticas para ilustrar el alcance de la propuesta. Encuestas de opinión de alumnos indican resultados alentadores.** 

#### **ABSTRACT**

**The objective of this proposal is to make contributions that improve learning using methodologies and teaching resources based on graphic environments. In this context, the mathematical software Matlab ® is used, which provides an environment for the development of graphical user interfaces, GUIDE (Graphical User Interface Development Environment), with which objects are manipulated graphically, and flexible and didactically valuable applications can be designed. In a graphical environment, the student will be able to carry out experiments and observe the behavior of variables by manipulating buttons, control bars and graphic windows. The student will not write instructions in command windows, as the purpose is not for the student to program equations and algorithms. Our proposal intends that the student uses software tools whose interaction can guide them to a reflective attitude in the analysis of phenomena, and with it promote autonomous learning. To illustrate the scope of our proposal, a set of projects/practices is included. Student opinion surveys indicate encouraging results.** 

#### **ANTECEDENTES**

El primer caso de Covid-19 en México fue oficialmente reportado el 27 de febrero de 2020. La conmoción del tema en medios de comunicación del mundo anticipaba el inicio de un fenómeno singular con capacidad de afectar las actividades docentes. Semanas más tarde y ante el crecimiento exponencial de contagios, la preocupación fundamental en la Facultad de Ingeniería fue contribuir a mantener la integridad física y de salud de los miembros de la comunidad, de sus familiares y personas cercanas. Por tal motivo, el plan de contingencia instaurado incluía la suspensión de las actividades académicas a partir del 17 de marzo de 2020, con un llamado a recurrir a las plataformas digitales educativas institucionales, así como, a los recursos disponibles en portales de Aulas Virtuales y Ambientes Educativos**.** 

<sup>&</sup>lt;sup>1</sup> Profesor Titular B, Facultad de Ingeniería, UNAM. mmoctezumaf@hotmail.com<br><sup>2</sup> Profesor Asociado C, Facultad de Ingeniería, UNAM. juve97@fi-b.unam.mx<br><sup>3</sup> Profesor Asociado C, Facultad de Ingeniería, UNAM. jreyesg7@gmai

Ante la necesidad de adaptarse a ambientes digitales, Sosa (2021) realizó un estudio estadístico sobre retos en formación integral. Respecto a la docencia en laboratorios, Guarneros, *et al.* (2021) presentaron estudios sobre la experiencia en la implementación de prácticas virtuales, Gámez, *et al.* (2021) sobre el uso de simuladores y Lara, *et al.* (2021) sobre la transición de contenidos presenciales a la modalidad online. Gallardo, *et al.* (2020) reportaron un prototipo de cómputo en la nube para la virtualización de laboratorios.

En el contexto de la educación a distancia, en este trabajo se reporta el empleo del software Matlab® como recurso para la enseñanza en el programa académico de Ingeniería en Telecomunicaciones. Para procurar vinculación entre teoría y conocimientos prácticos, la propuesta fue implementar herramientas que mediante interfaces gráficas simularan ecuaciones y modelos de sistemas de comunicaciones. La propuesta incluía diseñar recursos didácticos audiovisuales como complemento al cumplimiento de las rubricas de tres asignaturas. La metodología incluye el trabajo de las instancias denominadas como Academias por asignatura, ya que ellas tienen como misión adecuar y perfeccionar contenidos y materiales didácticos con el propósito de reforzar los procesos de enseñanza y aprendizaje.

Con la presente propuesta se pretende procurar transitar en la modalidad no presencial, pero que los elementos diseñados también sirvan para acompañar clases presenciales. Así, se pretende que el material ilustre objetivos de aprendizaje con modelos educativos implementados con entornos tecnológicos más innovadores, propiciando la intermodalidad del proceso enseñanza/aprendizaje. Una herramienta de aprendizaje en circunstancias de confinamiento y enseñanza asíncrona podría crear reticencias en los alumnos. Por tal razón, nuestra propuesta incorpora pruebas de desempeño en grupos de alumnos que incluyen encuestas de valoración. Los resultados de opinión muestran una tendencia alentadora.

### **METODOLOGÍA**

#### **Planteamientos y alcances**

La formación integral de calidad siempre ha sido prioridad en las actividades sustantivas de nuestra institución. Específicamente, la Facultad de Ingeniería en su Plan de Desarrollo 2019- 2023 establece la necesidad de diversificar la oferta de educación continua y a distancia mediante la incursión en nuevas plataformas de aprendizaje como los cursos en línea masivos y abiertos (Massive Open Online Courses, MOOC) y la incorporación de software innovador (Facultad de Ingeniería, 2019c). En el Proyecto 1.1 Fortalecimiento de los programas de licenciatura se incluye como línea de acción "Incluir nuevos cursos y objetos de aprendizaje que incorporen las tecnologías del aprendizaje y el conocimiento (TAC)".

Al interior de la Facultad de Ingeniería, el Plan de desarrollo de la División de Ingeniería Eléctrica en su proyecto 2.2 establece como objetivo "Intensificar la generación de productos de aprendizaje y recursos educativos que refuercen el proceso de enseñanza a través del aprovechamiento del potencial creativo y de innovación del personal académico" (Facultad de Ingeniería, 2019c). Tal propósito es idénticamente confirmado en el proyecto 2.1 del Plan de desarrollo del programa de Ingeniería en Telecomunicaciones (Facultad de Ingeniería, 2019b).

Como consecuencia de la emergencia sanitaria generada por la pandemia de la Covid-19, los procesos educativos han tenido que ser replanteados para procurar no demeritar la calidad en el proceso enseñanza/aprendizaje. En el caso de la Universidad Nacional Autónoma de México, con apego a los elementos normativos (Sánchez & Martínez, 2020), la respuesta institucional ha sido transitar sus actividades docentes de la modalidad presencial a la no presencial (Coordinación de Desarrollo Educativo e Innovación Curricular [CODEIC], 2020). En el contexto de los entornos en línea y a distancia, la presente propuesta busca producir material didáctico en las llamadas tecnologías del aprendizaje y el conocimiento. Las herramientas educativas para desarrollar se basan a) en la interfaz gráfica de Matlab (Barragán, 2022 y Press, *et al.,* 2007), y b) en el desarrollo de videos que sirvan para complementar el desarrollo de prácticas de laboratorio.

La presente propuesta pretende realizar aportaciones para innovar y mejorar la educación con metodologías y recursos didácticos con tecnologías. En los temarios de las asignaturas se incluyen conceptos cuya enseñanza usualmente se realiza con demostraciones analíticas. Por ejemplo, un canal simétrico binario tradicionalmente se ilustra con una ecuación y su gráfica de entropía, y de un proceso estocástico estacionario solo se imparten sus propiedades y algunos ejemplos analíticos. Adicionalmente, en ingeniería existen problemas de solución analítica compleja, pero cuya solución práctica puede darse mediante simulaciones numéricas. Con fundamentos matemáticos y probabilísticos, si se conoce la ley de convergencia es posible aplicar modelos que simulen evoluciones estocásticas, determinando soluciones estadísticamente óptimas.

La Unión Internacional de Telecomunicaciones en su recomendación UIT-R P.1057-1 ha expresado la importancia en el dominio de conceptos de variables aleatorias y procesos estocásticos que debe poseer un Ingeniero en Telecomunicaciones para poder analizar y establecer modelos de propagación de las ondas radioeléctricas (UIT, 2019). Diversos temas en sistemas de comunicaciones se incluyen en el plan de estudios de la carrera de Ingeniería en Telecomunicaciones que se imparte en la Facultad de Ingeniería de la UNAM, en donde se plantean ecuaciones y conceptos que por parte del profesor son laboriosos de presentar, y cuya exposición en clase suele ser en esencia teórica. Por ejemplo, la funcionalidad de la operación de modulación depende de variables que tienen ocurrencia aleatoria.

#### **El impacto en la formación del alumnado**

Matlab proporciona un entorno matemático que se complementa con las herramientas de la Interfaz Gráfica de Usuario para integrar elementos visuales que pueden ser adaptados al proceso enseñanza/aprendizaje. Elementos gráficos como menús, botones de opción, gráficas y despliegue de imágenes pueden ser integrados a rutinas de procesamiento con propósito de interactuar amigablemente en diversos escenarios de simulación numérica (Marchand & Holland, 2003 y Lent, 2013). La experimentación mediante el muestro de secuencias de datos aleatorios es la base de diversos métodos de simulación, lo cual complementa a las soluciones de naturaleza analítica. El impacto en la formación de recursos humanos es en alumnos de quinto y sexto semestre, quienes ya dominan técnicas de programación.

#### **Diseño de la intervención**

Como complemento al desarrollo presencial de las prácticas de laboratorio, en la presente propuesta se pretende crear material audiovisual como un acompañamiento que puede darse también en modalidad no-presencial. Bajo un enfoque visual, los recursos abiertos a crear deberán involucrar objetivos de aprendizaje y temas de los programas de estudio con contenidos didácticos atractivos que capten la atención para cubrir más eficazmente las rubricas planteadas en los manuales de prácticas de laboratorio. Así, se pretende promover el uso de habilidades cognitivas de mejor nivel.

Diversas reflexiones se dieron entre los participantes del proyecto. Se consideró necesario definir una metodología concreta, acotada y factible. Esta se muestra en la Tabla 1. Pretendiendo recabar opiniones y evaluaciones confiables y objetivas, la Tabla 2 muestra la relación de actividades emprendidas.

**Tabla 1.** *Metodología del diseño de la intervención* 

- 1. Analizar los objetivos y los temas establecidos en los programas de estudio de las asignaturas involucradas
- 2. Recabar y organizar evidencias y rúbricas del aprendizaje pretendido
- 3. Determinarán opciones para mejorar el desarrollo de habilidades en el aprendizaje de conceptos teórico/prácticos
- 4. Realimentar el esquema a instrumentar con los cuerpos colegiados del área (Academias de profesores por asignatura)
- 5. Mantener comunicación con el colectivo académico

**Tabla 2.** *Método de evaluación* 

| 1. Presentación del material a los cuerpos colegiado de las Academias           |
|---------------------------------------------------------------------------------|
| "Fundamentos de sistemas de comunicaciones", "Señales y sistemas de             |
| radiocomunicación", y "Sistemas y señales", integrando sus comentarios en       |
| la mejora de los productos.                                                     |
| 2. Con participación de profesores, procurar la integración del material        |
| desarrollado como medio complementario tanto de enseñanza como de               |
| evaluación en las asignaturas involucradas. Parte del material se puede diseñar |
| como proyectos a realizar por los alumnos.                                      |
| 3. Realizar pruebas de desempeño en grupos de alumnos que incluyan encuestas    |
| de valoración.                                                                  |
| 4. Como elemento de un proceso de evaluación y mejora, en medida de los         |
| posibles escenarios de pandemia, presentaciones en foros innovadores            |
| educativos, tal como el "Foro Académico del Colegio del personal académico      |
| FI                                                                              |

El material se ha organizado en un conjunto de proyecto o prácticas con los siguientes contenidos: Título de la práctica, objetivos, antecedentes (investigación previa). La propuesta es guiar las prácticas con atributos de aprendizaje exploratorios, descriptivos y cuantitativos para que el alumno: a) Investigue, b) Conozca, c) Experimente variables, y d) Interprete resultados, con el fin de determinar problemas, desarrollar modelos y aplicar soluciones (Consejo de Acreditación de la Enseñanza de la Ingeniería [CACEI], 2018).

## **RESULTADOS**

Respecto a las metas en el desarrollo de las interfaces gráficas, en la Tabla 3 se describen brevemente algunas de las aplicaciones implementadas.

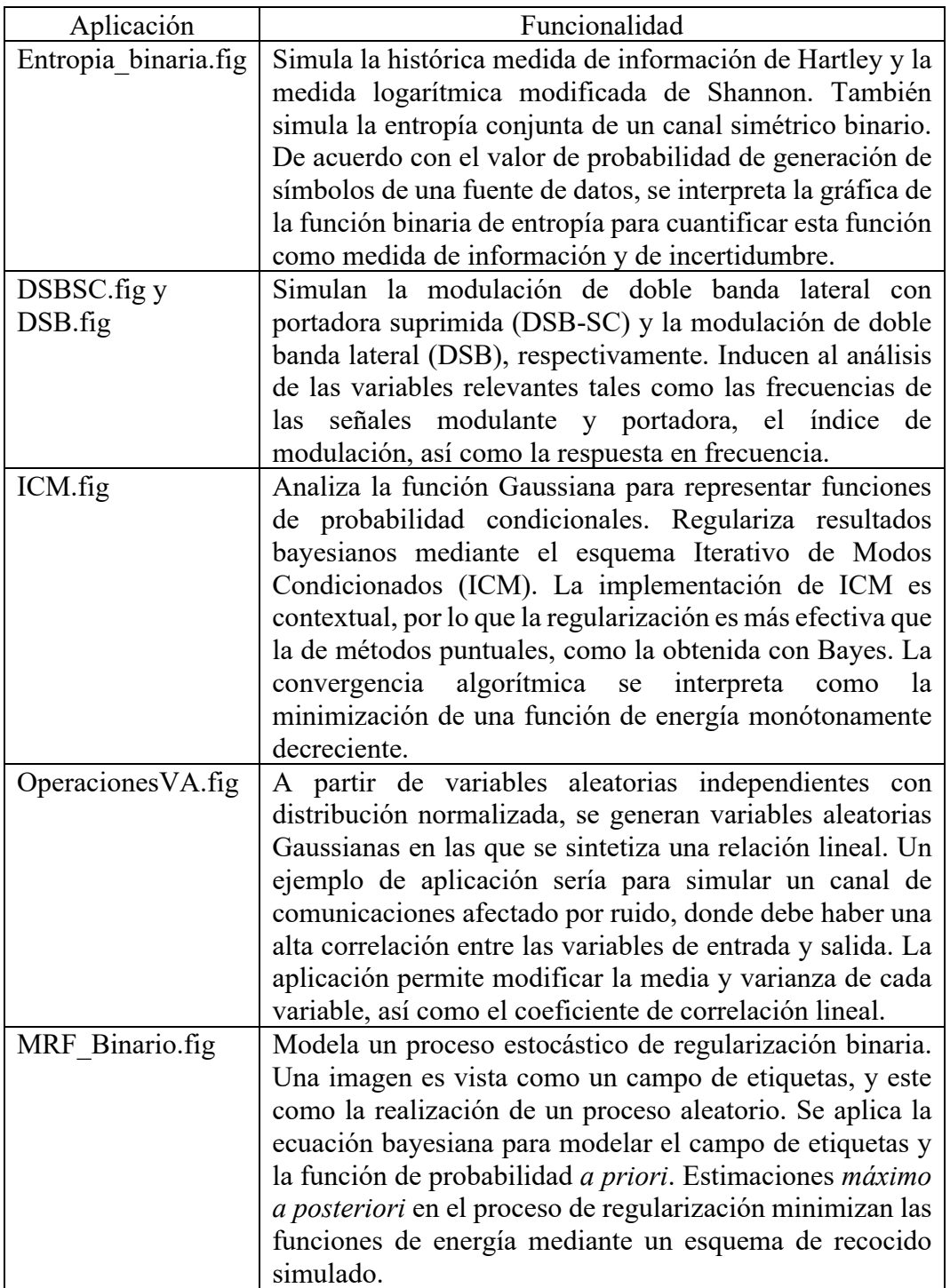

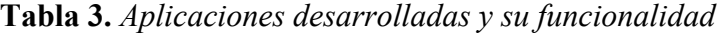

Referente al esquema de modulación de doble banda lateral con portadora suprimida (DSB-SC), la Figura 1 muestra la disposición de la aplicación DSBSC.fig. Algunas de sus características son:

- Genera las señales modulante  $x(t) = \cos(2\pi f m t)$  y portadora c(t)= cos( $2\pi f c t$ ). La frecuencia fm se fija por el usuario en múltiplos de 100, en el intervalo de 100 a 1000Hz. No hay que asignar frecuencia a la señal portadora ya que la interfaz fija su valor a diez veces la frecuencia de la señal modulante, esto es fc= fm\*10.
- Con la escala del eje en el tiempo, se observa el periodo de cada señal. Se verifican las respectivas frecuencias en las gráficas de respuesta en magnitud en la frecuencia. Para una mejor apreciación en el dominio del tiempo, el alumno puede variarse el número de periodos desplegados.
- Se efectúa la operación de modulación mediante  $w(t) = x(t)c(t)$  y se obtiene la gráfica de magnitud espectral. Información relevante se observa en la respuesta en frecuencia que permite al alumno determinar el ancho de banda de la señal modulada.

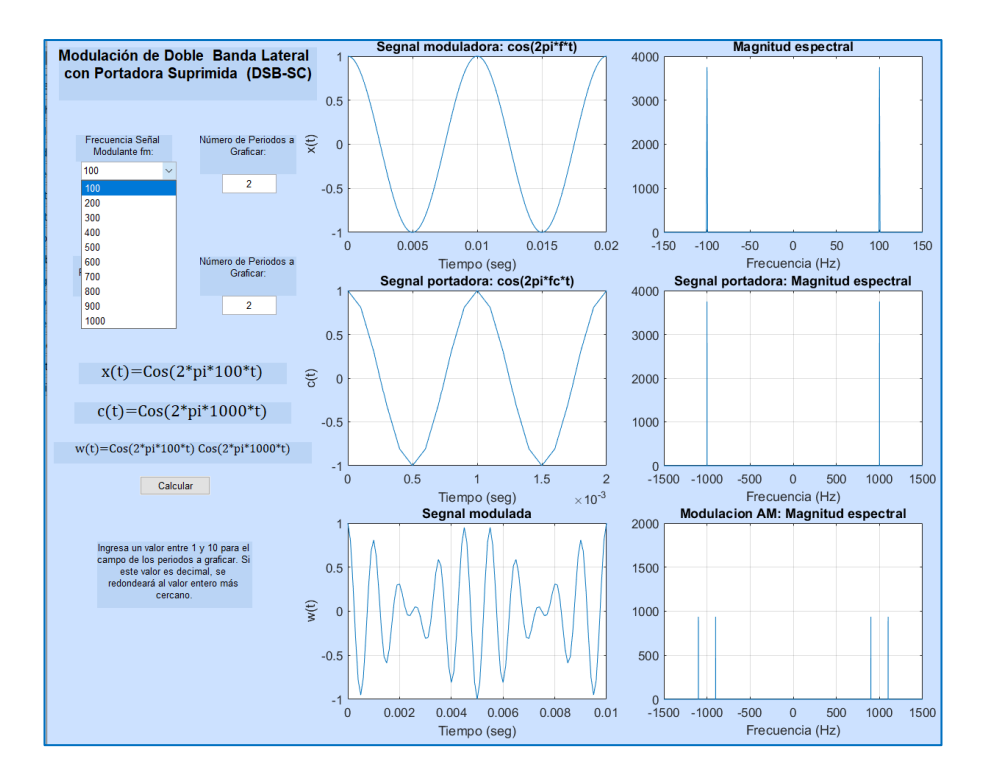

**Figura 1.** *Interfaz que simula la modulación de doble banda lateral con portadora suprimida (DSB-SC)*

La Figura 2 muestra la disposición de la interfaz DSB.fig. Algunas características de esta aplicación son:

- Genera la señal modulante ym=Am $*cos(2\pi * fa * t)$ .
- Genera la señal portadora yc=Ac\*sin( $2\pi$ \*fc\*t), donde la amplitud de la señal portadora es Ac=Am/m, el índice de modulación es m y fc=10fa. La amplitud depende del índice de modulación y de la amplitud de la señal modulante. Con la escala del eje en el tiempo se determina el periodo de cada señal. Con los periodos estimados el alumno puede verificar las respectivas frecuencias.
- Efectúa la operación de modulación mediante y=Ac $[1+m^*cos(2\pi^*fa^*t)]cos(2\pi^*fc^*t)$ . Mediante la aplicación, se puede variar el índice de modulación. Es posible analizar la distorsión de envolvente y la sobremodulación.
- Es posible verificar analíticamente los índices de modulación y comparar con las amplitudes observadas en la gráfica de la señal modulada, y también con la gráfica de respuesta en frecuencia.

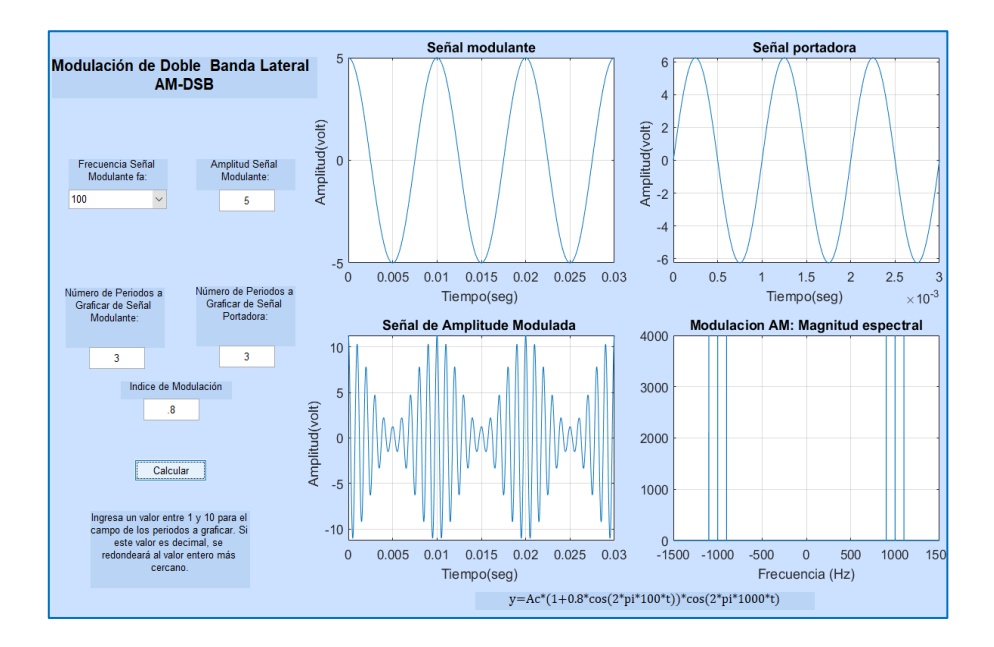

**Figura 2.** *Interfaz que simula la modulación de doble banda lateral (DSB)*

Como elemento de un proceso de evaluación y mejora, en el presente trabajo se realizaron pruebas de desempeño en grupos de alumnos. La Figura 3 muestra las preguntas de la encuesta de valoración diseñada y aplicada con la herramienta Google Forms ®.

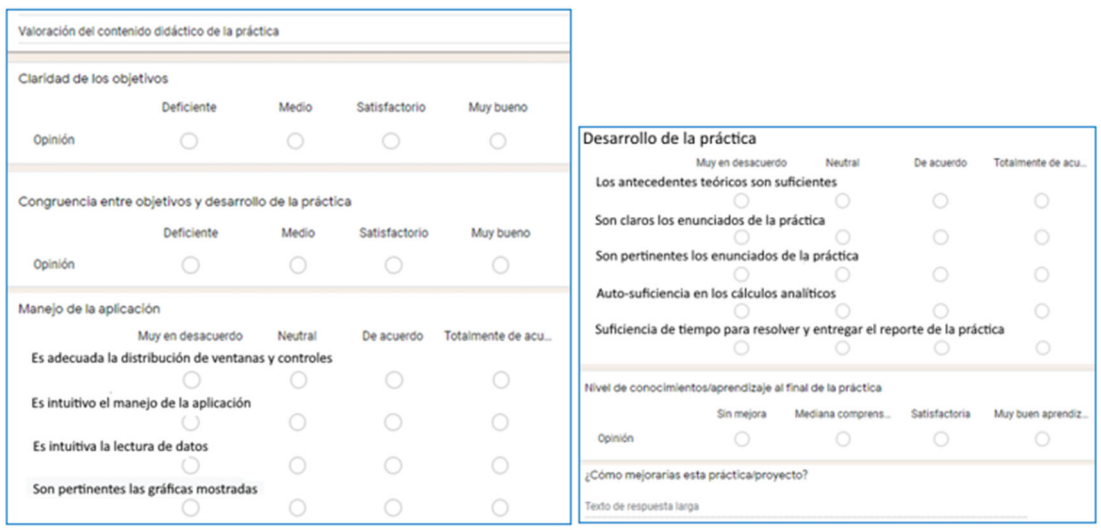

**Figura 3.** *Encuesta de valoración de Google Forms* ®

La Figura 4 muestra gráficas de la encuesta a las aplicaciones DSB-SC y DSB. Se consideran alentadores los resultados, ya que las respuestas están arriba del valor medio. La página http://profesores.fi-b.unam.mx/mmoctezumaf/asignaturas.html incluye material y videos de productos desarrollados.

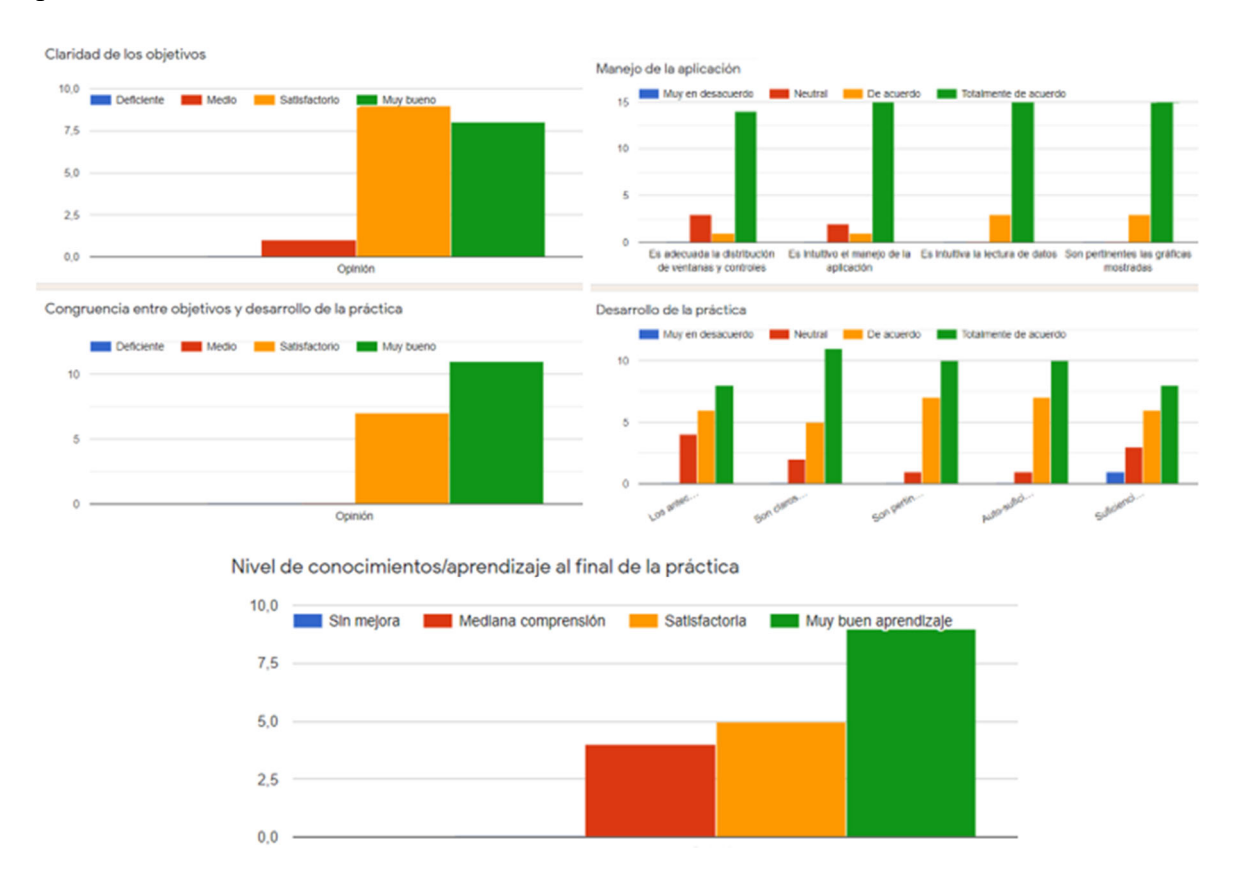

**Figura 4.** *Gráficas de la encuesta de alumnos a las aplicaciones DSB-SC y DSB*

### **CONCLUSIONES**

Una contribución didáctica importante surge con la presente propuesta, ya que se pretende el empleo de recursos de cómputo interactuando en un ambiente que resulta visualmente atractivo en la labor enseñanza-aprendizaje. La mayor parte de los objetivos inicialmente propuestos se cumplieron, aunque queda pendiente extender el estudio estadístico de la opinión de los alumnos. Las variantes condiciones del aislamiento social de la pandemia limitaron la participación del cuerpo docente, por lo que, se espera una mejor interacción en el año 2022, principalmente para capacitación en el empleo del presente material, y para producir otros elementos. Simulaciones numéricas fueron realizadas mediante aplicaciones GUIDE, la cual la empresa desarrolladora MathWorks reporta su próxima remoción. Próximos esfuerzos deberán dedicarse para migrar las aplicaciones a la nueva herramienta, denominada App Designer.

## **BIBLIOGRAFÍA**

Barragán, D. (2022). *Handbook of graphical user interface (spanish!).*  https://www.mathworks.com/matlabcentral/fileexchange/12122-handbook-ofgraphical-user-interface-spanish

- Consejo de Acreditación de la Enseñanza de la Ingeniería (2018). *Marco de Referencia 2018 del CACEI en el Contexto Internacional.* http://cacei.org.mx/docs/marco\_ing\_2018.pdf
- Coordinación de Desarrollo Educativo e Innovación Curricular (2020). *Recomendaciones para la transición a la docencia no presencia.* Universidad Nacional Autónoma de México. https://www.codeic.unam.mx/index.php/recomendaciones-para-latransicion-a-la-docencia-no-presencial/
- Facultad de Ingeniería (2019a). *Plan de desarrollo de la divisón de Ingeniería Electrica.*  Universidad Nacional Autónoma de México. http://www.fib.unam.mx/docs/PDD\_DIE.pdf
- Facultad de Ingeniería (2019b). *Plan de desarrollo de la Licenciatura de Ingeniería en Telecomunicaciones*. Universidad Nacional Autónoma de México. http://www.fib.unam.mx/docs/PDD\_IT.pdf
- Facultad de Ingeniería. (2019c). *Plan de desarrollo 2019-2023*. Universidad Nacional Autónoma de México. https://www.ingenieria.unam.mx/planeacion/eg/plan19\_23/pdd2019-2023.pdf
- Gallardo, D., Razón, J. y León, N. (2020). Diseño de prototipo de cómputo en la nube para el despliegue de laboratorios virtuales. *Revista ANFEI digital, núm. (12)*. https://www.anfei.mx/revista/index.php/revista/article/view/634/1274
- Gámez, R., Salazar, E., Jurado, M. y Franco, J. (2021). El uso de simuladores en laboratorios de docencia a través de ambientes virtuales. *Revista ANFEI digital, núm. (13).* https://www.anfei.mx/revista/index.php/revista/article/view/727/1369
- Guarneros, O., Méndez, M., Hernández, R. y Gutiérrez, G. (2021). Implementación de prácticas virtuales en laboratorios y su impacto en la formación de los ingenieros. *Revista ANFEI digital, núm. (13)*. https://www.anfei.mx/revista/index.php/revista/article/view/757/1399
- Lara, O., Neira, S. y Cedillo, M. (2021). Impacto académico de estrategias digitales en un laboratorio de cinemática en modalidad online. *Revista ANFEI digital, núm. (13)*. https://www.anfei.mx/revista/index.php/revista/article/view/713/1353

Lent, C. (2013). *Learning to Program with MATLAB: Building GUI Tools.* Wiley

Marchand, P., & Holland, O. (2003). *Graphics and GUIs with MATLAB* (3<sup>rd</sup> Ed.) Chapman  $\&$  Hall/CRC. http://www.ee.hacettepe.edu.tr/~solen/Matlab/MatLab/Matlab%20-%20Graphics%2 0and%20GUIs%20with%20Matlab,%203rd%20Edition.pdf

- Press , W., Teukolsky , S., Vetterling, W., & Flannery, B. (2007). *Numerical Recipes: The Art of Scientific Computing.* Cambridge University Press. https://emaxx.ru/bookz/files/numerical\_recipes.pdf
- Sánchez, M., y Martínez, A. (2020). *Evaluación del y para el aprendizaje: instrumentos y estrategias.* Coordinación de Desarrollo Educativo e Innovación Curricular-UNAM. https://cuaieed.unam.mx/descargas/investigacion/Evaluacion\_del\_y\_para\_el\_aprend izaje.pdf
- Sosa, D. (2021). Actitudes de los estudiantes de ingeniería en un ambiente digital durante la pandemia. *Revista ANFEI digital, núm. (13).* https://www.anfei.mx/revista/index.php/revista/article/view/705/1346
- Unión Internacional de Telecomunicaciones (2019). *Recomendación UIT-R P. 1057-6. Distribuciones de probabilidad para establecer modelos de propagación de las ondas radioeléctricas*: https://www.itu.int/dms\_pubrec/itu-r/rec/p/R-REC-P.1057-6- 201908-I!!PDF-S.pdf